# RNA-Seq workflow template: Some Descriptive Title

Project ID: RNAseq\_PI\_Name\_Organism\_Jun2014 Project PI: First Last (first.last@inst.edu) Author of Report: First Last (first.last@inst.edu)

January 26, 2016

## **Contents**

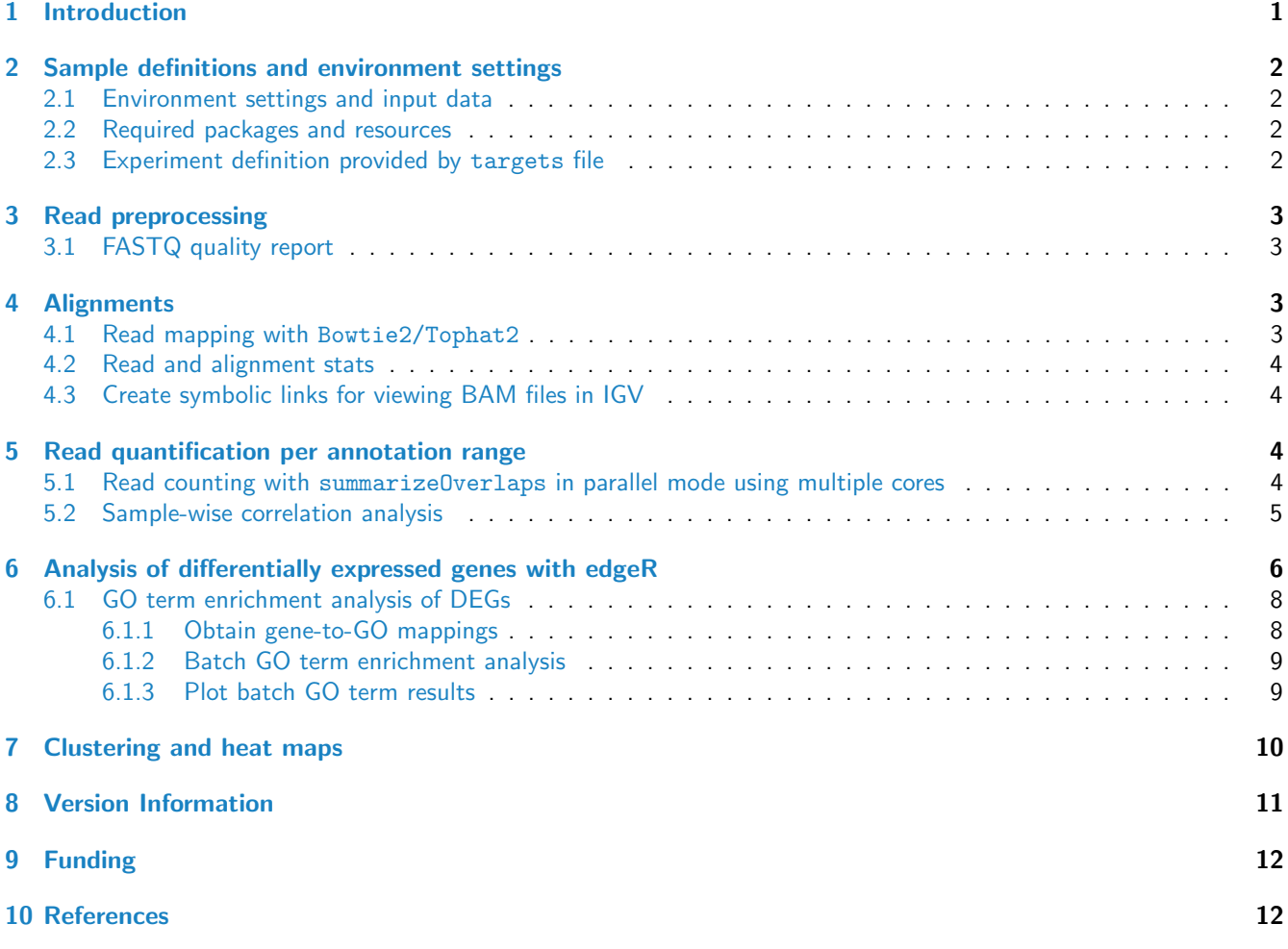

### <span id="page-0-0"></span>1 Introduction

This report describes the analysis of an RNA-Seq project from Dr. First Last's lab which studies the gene expression changes of ... in organism .... The experimental design is as follows...

### <span id="page-1-0"></span>2 Sample definitions and environment settings

#### <span id="page-1-1"></span>2.1 Environment settings and input data

Typically, the user wants to record here the sources and versions of the reference genome sequence along with the corresponding annotations. In the provided sample data set all data inputs are stored in a data subdirectory and all results will be written to a separate results directory, while the systemPipeRNAseq.Rnw script and the targets file are expected to be located in the parent directory. The R session is expected to run from this parent directory.

To run this sample report, mini sample FASTQ and reference genome files can be downloaded from [here.](http://biocluster.ucr.edu/~tgirke/projects/systemPipeR_test_data.zip) The chosen data set [SRP010938](http://www.ncbi.nlm.nih.gov/sra/?term=SRP010938) contains 18 paired-end (PE) read sets from Arabidposis thaliana [\(Howard et al.,](#page-11-2) [2013\)](#page-11-2). To minimize processing time during testing, each FASTQ file has been subsetted to 90,000-100,000 randomly sampled PE reads that map to the first 100,000 nucleotides of each chromosome of the A. thalina genome. The corresponding reference genome sequence (FASTA) and its GFF annotion files (provided in the same download) have been truncated accordingly. This way the entire test sample data set is less than 200MB in storage space. A PE read set has been chosen for this test data set for flexibility, because it can be used for testing both types of analysis routines requiring either SE (single end) reads or PE reads.

#### <span id="page-1-2"></span>2.2 Required packages and resources

The systemPipeR package needs to be loaded to perform the analysis steps shown in this report [\(Girke,](#page-11-3) [2014\)](#page-11-3).

library(systemPipeR)

If applicable load custom functions not provided by systemPipeR

source("systemPipeRNAseq\_Fct.R")

#### <span id="page-1-3"></span>2.3 Experiment definition provided by targets file

The targets file defines all FASTQ files and sample comparisons of the analysis workflow.

```
targetspath <- system.file("extdata", "targets.txt", package="systemPipeR")
targets \leq read.delim(targetspath, comment.char = "#")[,1:4]
targets
```
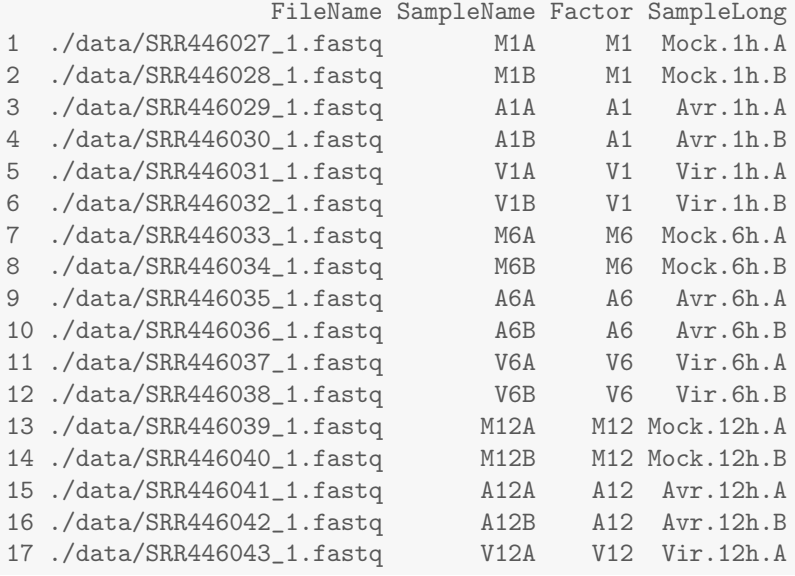

18 ./data/SRR446044\_1.fastq V12B V12 Vir.12h.B

# <span id="page-2-0"></span>3 Read preprocessing

#### <span id="page-2-1"></span>3.1 FASTQ quality report

The following seeFastq and seeFastqPlot functions generate and plot a series of useful quality statistics for a set of FASTQ files including per cycle quality box plots, base proportions, base-level quality trends, relative k-mer diversity, length and occurrence distribution of reads, number of reads above quality cutoffs and mean quality distribution. The results are written to a PDF file named fastqReport.pdf.

```
args <- systemArgs(sysma="tophat.param", mytargets="targets.txt")
fqlist <- seeFastq(fastq=infile1(args), batchsize=100000, klength=8)
pdf("./results/fastqReport.pdf", height=18, width=4*length(fqlist))
seeFastqPlot(fqlist)
dev.off()
```
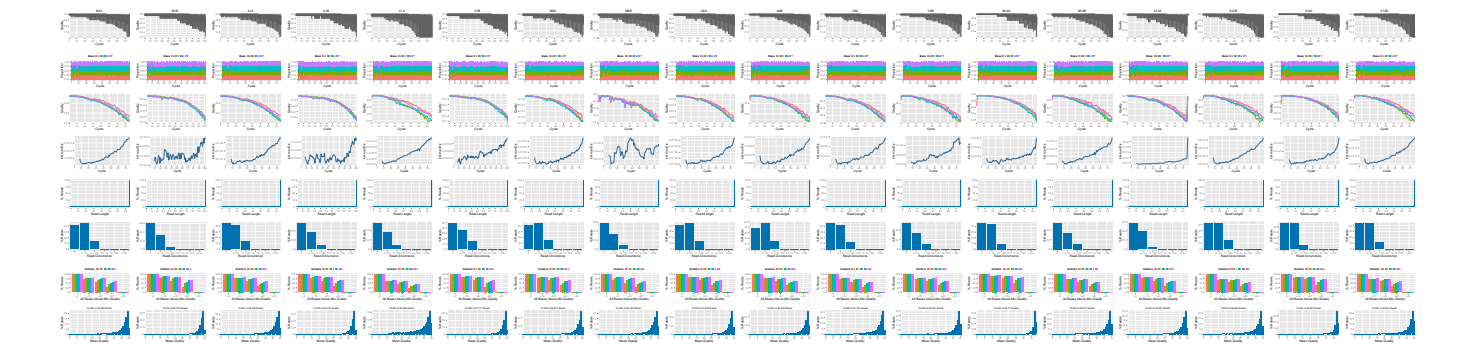

Figure 1: QC report for 18 FASTQ files.

### <span id="page-2-2"></span>4 Alignments

#### <span id="page-2-3"></span>4.1 Read mapping with Bowtie2/Tophat2

The NGS reads of this project will be aligned against the reference genome sequence using Bowtie2/TopHat2 [\(Kim](#page-11-4) [et al.,](#page-11-4) [2013;](#page-11-4) [Langmead and Salzberg,](#page-11-5) [2012\)](#page-11-5). The parameter settings of the aligner are defined in the tophat.param file.

```
args <- systemArgs(sysma="tophat.param", mytargets="targets.txt")
sysargs(args)[1] # Command-line parameters for first FASTQ file
```
Submission of alignment jobs to compute cluster, here using 72 CPU cores (18 qsub processes each with 4 CPU cores).

```
moduleload(modules(args))
system("bowtie2-build ./data/tair10.fasta ./data/tair10.fasta")
resources <- list(walltime="20:00:00", nodes=paste0("1:ppn=", cores(args)), memory="10gb")
reg <- clusterRun(args, conffile=".BatchJobs.R", template="torque.tmpl", Njobs=18, runid="01",
                 resourceList=resources)
```
waitForJobs(reg)

Check whether all BAM files have been created

```
file.exists(outpaths(args))
```
#### <span id="page-3-0"></span>4.2 Read and alignment stats

The following provides an overview of the number of reads in each sample and how many of them aligned to the reference.

```
read_statsDF <- alignStats(args=args)
write.table(read_statsDF, "results/alignStats.xls", row.names=FALSE, quote=FALSE, sep="\t")
read.table(system.file("extdata", "alignStats.xls", package="systemPipeR"), header=TRUE)[1:4,]
 FileName Nreads2x Nalign Perc_Aligned Nalign_Primary Perc_Aligned_Primary
1 M1A 192918 177961 92.24697 177961 92.24697
2 M1B 197484 159378 80.70426 159378 80.70426
3 A1A 189870 176055 92.72397 176055 92.72397
4 A1B 188854 147768 78.24457 147768 78.24457
```
#### <span id="page-3-1"></span>4.3 Create symbolic links for viewing BAM files in IGV

The symLink2bam function creates symbolic links to view the BAM alignment files in a genome browser such as IGV. The corresponding URLs are written to a file with a path specified under urlfile, here IGVurl.txt.

```
symLink2bam(sysargs=args, htmldir=c("~/.html/", "somedir/"),
            urlbase="http://biocluster.ucr.edu/~tgirke/",
            urlfile="./results/IGVurl.txt")
```
### <span id="page-3-2"></span>5 Read quantification per annotation range

#### <span id="page-3-3"></span>5.1 Read counting with summarizeOverlaps in parallel mode using multiple cores

Reads overlapping with annotation ranges of interest are counted for each sample using the summarizeOverlaps function [\(Lawrence et al.,](#page-11-6) [2013\)](#page-11-6). The read counting is preformed for exonic gene regions in a non-strand-specific manner while ignoring overlaps among different genes. Subsequently, the expression count values are normalized by reads per kp per million mapped reads (RPKM). The raw read count table (countDFeByg.xls) and the correspoding RPKM table (rpkmDFeByg.xls) are written to separate files in the results directory of this project. Parallelization is achieved with the BiocParallel package, here using 8 CPU cores.

```
library("GenomicFeatures"); library(BiocParallel)
txdb <- loadDb("./data/tair10.sqlite")
eByg <- exonsBy(txdb, by=c("gene"))
bfl <- BamFileList(outpaths(args), yieldSize=50000, index=character())
multicoreParam <- MulticoreParam(workers=8); register(multicoreParam); registered()
counteByg <- bplapply(bfl, function(x) summarizeOverlaps(eByg, x, mode="Union",
                                                ignore.strand=TRUE,
                                                inter.feature=FALSE,
                                                singleEnd=TRUE))
countDFeByg \leftarrow sapply(seq(along=counteByg), function(x) assays(counteByg[[x]])$counts)
```

```
rownames(countDFeByg) <- names(rowRanges(counteByg[[1]])); colnames(countDFeByg) <- names(bfl)
rpkmDFeByg <- apply(countDFeByg, 2, function(x) returnRPKM(counts=x, ranges=eByg))
write_table(countDFeByg, "results/countDFeByg.xls", col.names=NA, quote=FALSE, sep="\t")
write.table(rpkmDFeByg, "results/rpkmDFeByg.xls", col.names=NA, quote=FALSE, sep="\t")
```
Sample of data slice of count table

read.delim("results/countDFeByg.xls", row.names=1, check.names=FALSE)[1:4,1:5]

Sample of data slice of RPKM table

read.delim("results/rpkmDFeByg.xls", row.names=1, check.names=FALSE)[1:4,1:4]

Note, for most statistical differential expression or abundance analysis methods, such as edgeR or DESeq2, the raw count values should be used as input. The usage of RPKM values should be restricted to specialty applications required by some users, e.g. manually comparing the expression levels among different genes or features.

#### <span id="page-4-0"></span>5.2 Sample-wise correlation analysis

The following computes the sample-wise Spearman correlation coefficients from the rlog transformed expression values generated with the DESeq2 package. After transformation to a distance matrix, hierarchical clustering is performed with the hclust function and the result is plotted as a dendrogram (sample tree.pdf).

```
library(DESeq2, quietly=TRUE); library(ape, warn.conflicts=FALSE)
countDF <- as.matrix(read.table("./results/countDFeByg.xls"))
colData <- data.frame(row.names=targetsin(args)$SampleName, condition=targetsin(args)$Factor)
dds <- DESeqDataSetFromMatrix(countData = countDF, colData = colData, design = ~ condition)
d <- cor(assay(rlog(dds)), method="spearman")
hc \leftarrow hclust(dist(1-d))
pdf("results/sample_tree.pdf")
plot.phylo(as.phylo(hc), type="p", edge.col="blue", edge.width=2, show.node.label=TRUE, no.margin=TRUE)
dev.off()
```
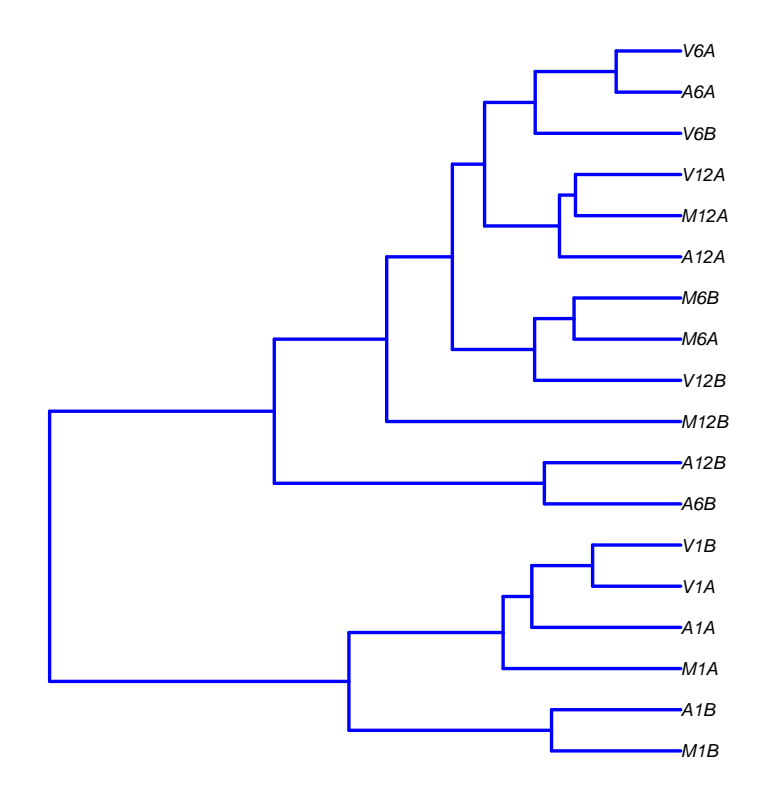

Figure 2: Correlation dendrogram of samples.

### <span id="page-5-0"></span>6 Analysis of differentially expressed genes with edgeR

The analysis of differentially expressed genes (DEGs) is performed with the glm method from the edgeR package [\(Robinson](#page-11-7) [et al.,](#page-11-7) [2010\)](#page-11-7). The sample comparisons used by this analysis are defined in the header lines of the targets file starting with <CMP>.

```
library(edgeR)
countDF <- read.delim("countDFeByg.xls", row.names=1, check.names=FALSE)
targets <- read.delim("targets.txt", comment="#")
cmp <- readComp(file="targets.txt", format="matrix", delim="-")
edgeDF <- run_edgeR(countDF=countDF, targets=targets, cmp=cmp[[1]], independent=FALSE, mdsplot="")
```
Add custom functional descriptions. Skip this step if desc.xls is not available.

```
desc <- read.delim("data/desc.xls")
desc <- desc[!duplicated(desc[,1]),]
descv <- as.character(desc[,2]); names(descv) <- as.character(desc[,1])
edgeDF <- data.frame(edgeDF, Desc=descv[rownames(edgeDF)], check.names=FALSE)
write.table(edgeDF, "./results/edgeRglm_allcomp.xls", quote=FALSE, sep="\t", col.names = NA)
```
Filter and plot DEG results for up and down regulated genes. The definition of 'up' and 'down' is given in the corresponding help file. To open it, type ?filterDEGs in the R console.

```
edgeDF <- read.delim("results/edgeRglm_allcomp.xls", row.names=1, check.names=FALSE)
pdf("results/DEGcounts.pdf")
DEG_list <- filterDEGs(degDF=edgeDF, filter=c(Fold=2, FDR=1))
dev.off()
```
write.table(DEG\_list\$Summary, "./results/DEGcounts.xls", quote=FALSE, sep="\t", row.names=FALSE)

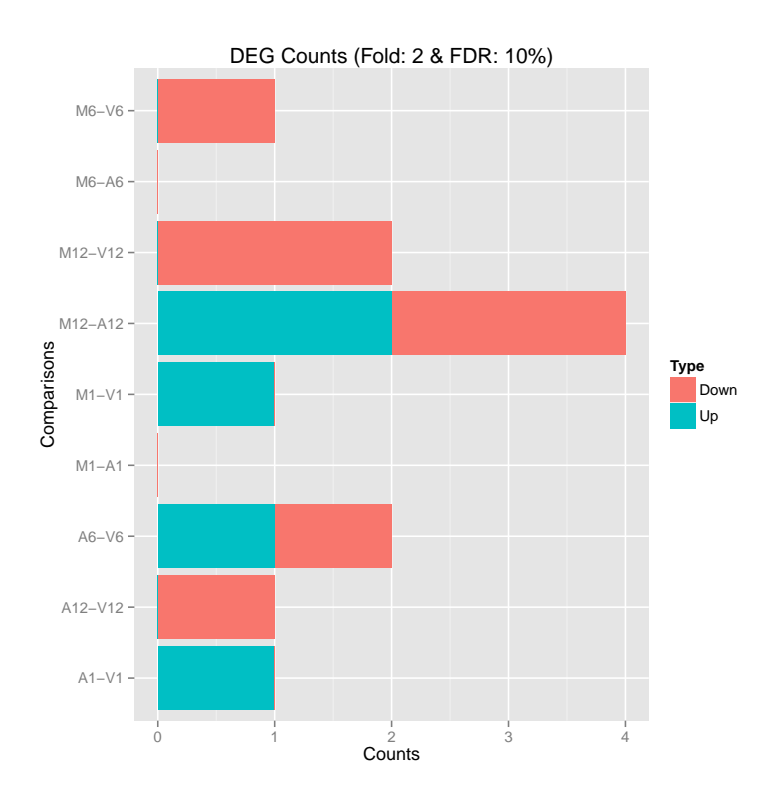

Figure 3: Up and down regulated DEGs with FDR of 1%.

The function overLapper can compute Venn intersects for large numbers of sample sets (up to 20 or more) and vennPlot can plot 2-5 way Venn diagrams. A useful feature is the possiblity to combine the counts from several Venn comparisons with the same number of sample sets in a single Venn diagram (here for 4 up and down DEG sets).

```
vennsetup <- overLapper(DEG_list$Up[6:9], type="vennsets")
vennsetdown <- overLapper(DEG_list$Down[6:9], type="vennsets")
pdf("results/vennplot.pdf")
vennPlot(list(vennsetup, vennsetdown), mymain="", mysub="", colmode=2, ccol=c("blue", "red"))
dev.off()
```
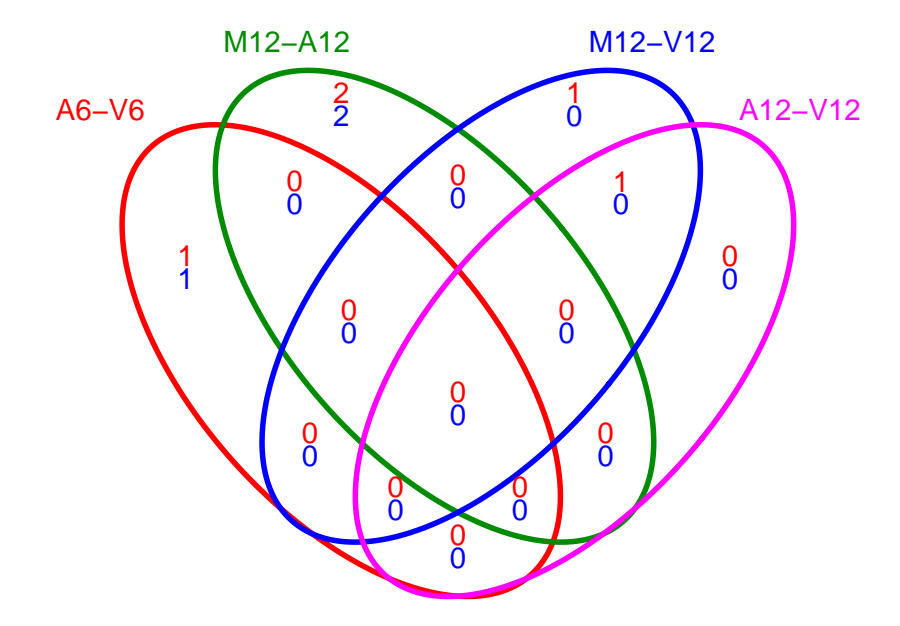

Figure 4: Venn Diagram for 4 Up and Down DEG Sets.

#### <span id="page-7-0"></span>6.1 GO term enrichment analysis of DEGs

#### <span id="page-7-1"></span>6.1.1 Obtain gene-to-GO mappings

The following shows how to obtain gene-to-GO mappings from biomaRt (here for A. thaliana) and how to organize them for the downstream GO term enrichment analysis. Alternatively, the gene-to-GO mappings can be obtained for many organisms from Bioconductor's \*.db genome annotation packages or GO annotation files provided by various genome databases. For each annotation this relatively slow preprocessing step needs to be performed only once. Subsequently, the preprocessed data can be loaded with the load function as shown in the next subsection.

```
library("biomaRt")
listMarts() # To choose BioMart database
m <- useMart("ENSEMBL_MART_PLANT"); listDatasets(m)
m <- useMart("ENSEMBL_MART_PLANT", dataset="athaliana_eg_gene")
listAttributes(m) # Choose data types you want to download
go <- getBM(attributes=c("go_accession", "tair_locus", "go_namespace_1003"), mart=m)
g_0 \leftarrow g_0[g_0[, 3] != "",]; g_0[, 3] \leftarrow as \text{.character}(g_0[, 3])
```

```
go[go[,3]=="molecular_function", 3] <- "F"; go[go[,3]=="biological_process", 3] <- "P"; go[go[,3]=="cellular_component", 3] <- "C"
go[1:4,]
dir.create("./data/GO")
write.table(go, "data/GO/GOannotationsBiomart_mod.txt", quote=FALSE, row.names=FALSE, col.names=FALSE, sep
catdb <- makeCATdb(myfile="data/GO/GOannotationsBiomart_mod.txt", lib=NULL, org="", colno=c(1,2,3), idconv
save(catdb, file="data/GO/catdb.RData")
```
#### <span id="page-8-0"></span>6.1.2 Batch GO term enrichment analysis

Apply the enrichment analysis to the DEG sets obtained the above differential expression analysis. Note, in the following example the FDR filter is set here to an unreasonably high value, simply because of the small size of the toy data set used in this vignette. Batch enrichment analysis of many gene sets is performed with the GOCluster Report function. When method="all", it returns all GO terms passing the p-value cutoff specified under the cutoff arguments. When method="slim", it returns only the GO terms specified under the myslimv argument. The given example shows how a GO slim vector for a specific organism can be obtained from BioMart.

```
load("data/GO/catdb.RData")
DEG_list <- filterDEGs(degDF=edgeDF, filter=c(Fold=2, FDR=50), plot=FALSE)
up_down <- DEG_list$UporDown; names(up_down) <- paste(names(up_down), "_up_down", sep="")
up <- DEG_list$Up; names(up) <- paste(names(up), "_up", sep="")
down <- DEG_list$Down; names(down) <- paste(names(down), "_down", sep="")
DEGlist <- c(up_down, up, down)
DEGlist <- DEGlist[sapply(DEGlist, length) > 0]
BatchResult <- GOCluster_Report(catdb=catdb, setlist=DEGlist, method="all", id_type="gene", CLSZ=2, cutoff
library("biomaRt"); m <- useMart("ENSEMBL_MART_PLANT", dataset="athaliana_eg_gene")
goslimvec <- as.character(getBM(attributes=c("goslim_goa_accession"), mart=m)[,1])
BatchResultslim <- GOCluster_Report(catdb=catdb, setlist=DEGlist, method="slim", id_type="gene", myslimv=g
```
#### <span id="page-8-1"></span>6.1.3 Plot batch GO term results

The data.frame generated by GOCluster Report can be plotted with the goBarplot function. Because of the variable size of the sample sets, it may not always be desirable to show the results from different DEG sets in the same bar plot. Plotting single sample sets is achieved by subsetting the input data frame as shown in the first line of the following example.

```
gos <- BatchResultslim[grep("M6-V6_up_down", BatchResultslim$CLID), ]
gos <- BatchResultslim
pdf("GOslimbarplotMF.pdf", height=8, width=10); goBarplot(gos, gocat="MF"); dev.off()
goBarplot(gos, gocat="BP")
goBarplot(gos, gocat="CC")
```
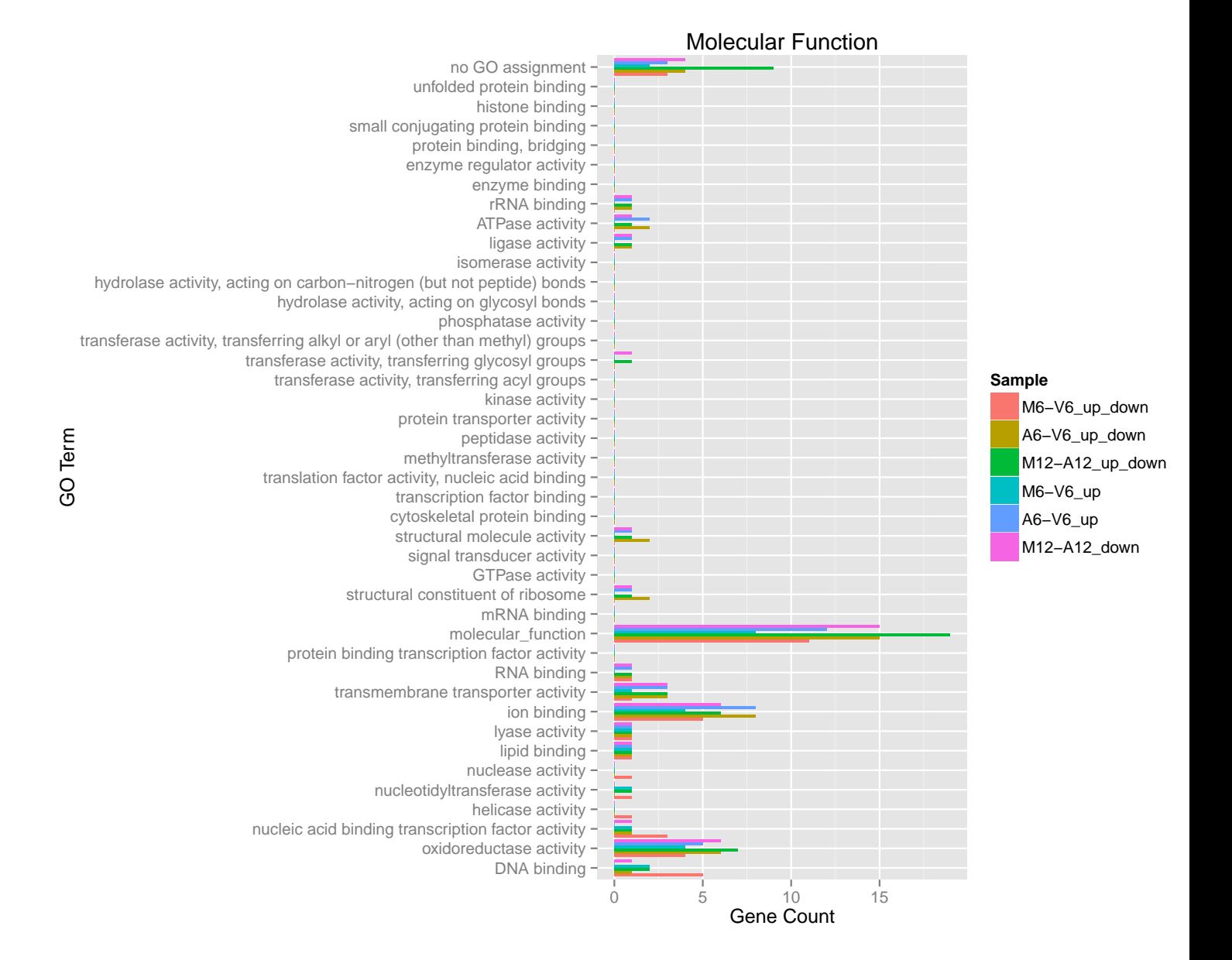

Figure 5: GO Slim Barplot for MF Ontology.

## <span id="page-9-0"></span>7 Clustering and heat maps

The following example performs hierarchical clustering on the rlog transformed expression matrix subsetted by the DEGs identified in the above differential expression analysis. It uses a Pearson correlation-based distance measure and complete linkage for cluster joining.

```
library(pheatmap)
geneids <- unique(as.character(unlist(DEG_list[[1]])))
y <- assay(rlog(dds))[geneids, ]
pdf("heatmap1.pdf")
pheatmap(y, scale="row", clustering_distance_rows="correlation", clustering_distance_cols="correlation")
```
#### dev.off()

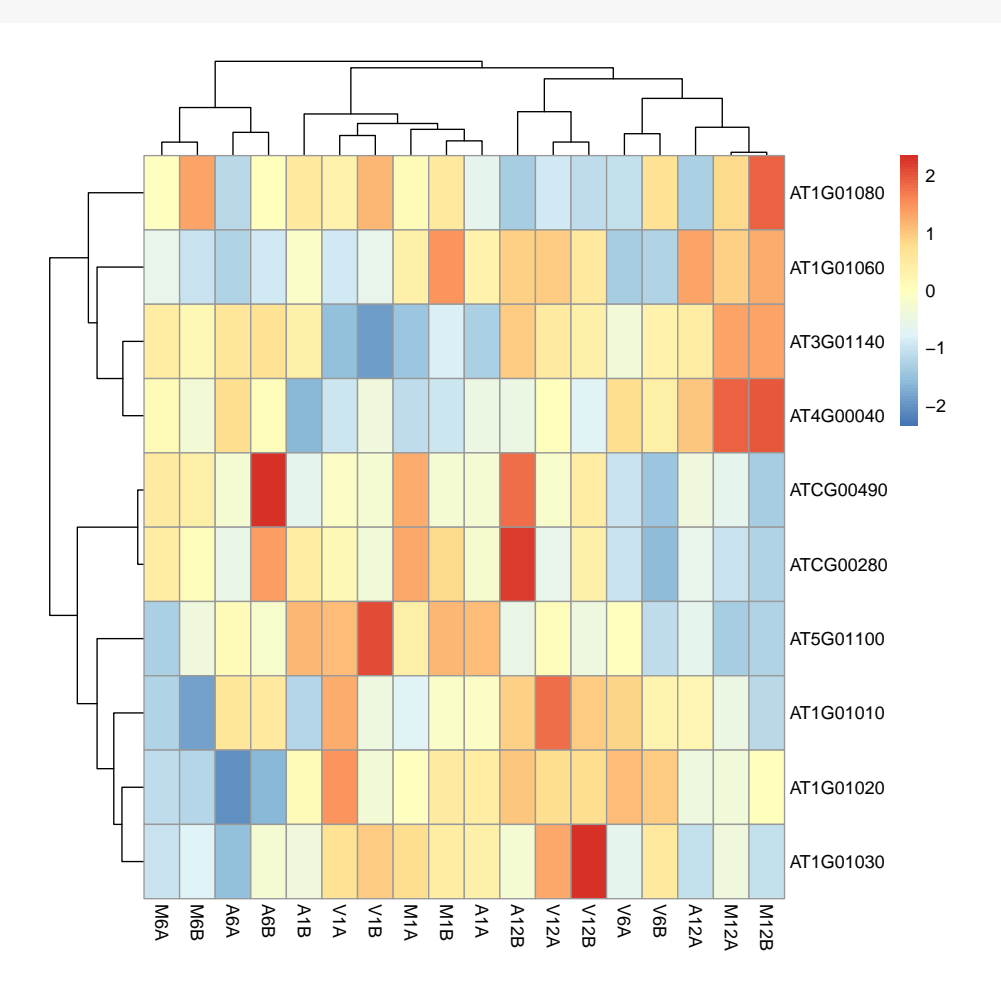

Figure 6: Heat map with hierarchical clustering dendrograms of DEGs.

# <span id="page-10-0"></span>8 Version Information

#### toLatex(sessionInfo())

- R version 3.2.3 (2015-12-10), x86\_64-pc-linux-gnu
- Locale: LC\_CTYPE=en\_US.UTF-8, LC\_NUMERIC=C, LC\_TIME=en\_US.UTF-8, LC\_COLLATE=C, LC\_MONETARY=en\_US.UTF-8, LC\_MESSAGES=en\_US.UTF-8, LC\_PAPER=en\_US.UTF-8, LC\_NAME=C, LC\_ADDRESS=C, LC\_TELEPHONE=C, LC\_MEASUREMENT=en\_US.UTF-8, LC\_IDENTIFICATION=C
- Base packages: base, datasets, grDevices, graphics, methods, parallel, stats, stats4, utils
- Other packages: Biobase 2.30.0, BiocGenerics 0.16.1, BiocParallel 1.4.3, BiocStyle 1.8.0, Biostrings 2.38.3, DBI 0.3.1, DESeq2 1.10.1, GenomeInfoDb 1.6.3, GenomicAlignments 1.6.3, GenomicRanges 1.22.3, IRanges 2.4.6, RSQLite 1.0.0, Rcpp 0.12.3, RcppArmadillo 0.6.400.2.2, Rsamtools 1.22.0, S4Vectors 0.8.10, ShortRead 1.28.0, SummarizedExperiment 1.0.2, XVector 0.10.0, ape 3.4, ggplot2 2.0.0, knitr 1.12.3, systemPipeR 1.4.8
- Loaded via a namespace (and not attached): AnnotationDbi 1.32.3, AnnotationForge 1.12.2, BBmisc 1.9, BatchJobs 1.6, Category 2.36.0, Formula 1.2-1, GO.db 3.2.2, GOstats 2.36.0, GSEABase 1.32.0, GenomicFeatures 1.22.11, Hmisc 3.17-1, Matrix 1.2-3, RBGL 1.46.0, RColorBrewer 1.1-2, RCurl 1.95-4.7, XML 3.98-1.3, acepack 1.3-3.3, annotate 1.48.0, base64enc 0.1-3, biomaRt 2.26.1, bitops 1.0-6, brew 1.0-6, checkmate 1.7.0, cluster 2.0.3, codetools 0.2-14, colorspace 1.2-6, digest 0.6.9, edgeR 3.12.0, evaluate 0.8,

fail 1.3, foreign 0.8-66, formatR 1.2.1, futile.logger 1.4.1, futile.options 1.0.0, genefilter 1.52.0, geneplotter 1.48.0, graph 1.48.0, grid 3.2.3, gridExtra 2.0.0, gtable 0.1.2, highr 0.5.1, htmltools 0.3, hwriter 1.3.2, labeling 0.3, lambda.r 1.1.7, lattice 0.20-33, latticeExtra 0.6-26, limma 3.26.6, locfit 1.5-9.1, magrittr 1.5, munsell 0.4.2, nlme 3.1-124, nnet 7.3-11, pheatmap 1.0.8, plyr 1.8.3, rjson 0.2.15, rmarkdown 0.9.2, rpart 4.1-10, rtracklayer 1.30.1, scales 0.3.0, sendmailR 1.2-1, splines 3.2.3, stringi 1.0-1, stringr 1.0.0, survival 2.38-3, tools 3.2.3, xtable 1.8-0, yaml 2.1.13, zlibbioc 1.16.0

## <span id="page-11-0"></span>9 Funding

This project was supported by funds from the National Institutes of Health (NIH).

### <span id="page-11-1"></span>10 References

- <span id="page-11-3"></span>Thomas Girke. systemPipeR: NGS workflow and report generation environment, 28 June 2014. URL [https://github.](https://github.com/tgirke/systemPipeR) [com/tgirke/systemPipeR.](https://github.com/tgirke/systemPipeR)
- <span id="page-11-2"></span>Brian E Howard, Qiwen Hu, Ahmet Can Babaoglu, Manan Chandra, Monica Borghi, Xiaoping Tan, Luyan He, Heike Winter-Sederoff, Walter Gassmann, Paola Veronese, and Steffen Heber. High-throughput RNA sequencing of pseudomonas-infected arabidopsis reveals hidden transcriptome complexity and novel splice variants. PLoS One, 8 (10):e74183, 1 October 2013. ISSN 1932-6203. doi: 10.1371/journal.pone.0074183. URL [http://dx.doi.org/10.1371/](http://dx.doi.org/10.1371/journal.pone.0074183) [journal.pone.0074183.](http://dx.doi.org/10.1371/journal.pone.0074183)
- <span id="page-11-4"></span>Daehwan Kim, Geo Pertea, Cole Trapnell, Harold Pimentel, Ryan Kelley, and Steven L Salzberg. TopHat2: accurate alignment of transcriptomes in the presence of insertions, deletions and gene fusions. Genome Biol., 14(4):R36, 25 April 2013. ISSN 1465-6906. doi: 10.1186/gb-2013-14-4-r36. URL [http://dx.doi.org/10.1186/gb-2013-14-4-r36.](http://dx.doi.org/10.1186/gb-2013-14-4-r36)
- <span id="page-11-5"></span>Ben Langmead and Steven L Salzberg. Fast gapped-read alignment with bowtie 2. Nat. Methods, 9(4):357–359, April 2012. ISSN 1548-7091. doi: 10.1038/nmeth.1923. URL [http://dx.doi.org/10.1038/nmeth.1923.](http://dx.doi.org/10.1038/nmeth.1923)
- <span id="page-11-6"></span>Michael Lawrence, Wolfgang Huber, Hervé Pagès, Patrick Aboyoun, Marc Carlson, Robert Gentleman, Martin T Morgan, and Vincent J Carey. Software for computing and annotating genomic ranges. PLoS Comput. Biol., 9(8):e1003118, 8 August 2013. ISSN 1553-734X. doi: 10.1371/journal.pcbi.1003118. URL [http://dx.doi.org/10.1371/journal.pcbi.](http://dx.doi.org/10.1371/journal.pcbi.1003118) [1003118.](http://dx.doi.org/10.1371/journal.pcbi.1003118)
- <span id="page-11-7"></span>M D Robinson, D J McCarthy, and G K Smyth. edger: a bioconductor package for differential expression analysis of digital gene expression data. Bioinformatics, 26(1):139–140, January 2010. ISSN 1367-4803. doi: 10.1093/bioinformatics/ btp616. URL [http://dx.doi.org/10.1093/bioinformatics/btp616.](http://dx.doi.org/10.1093/bioinformatics/btp616)